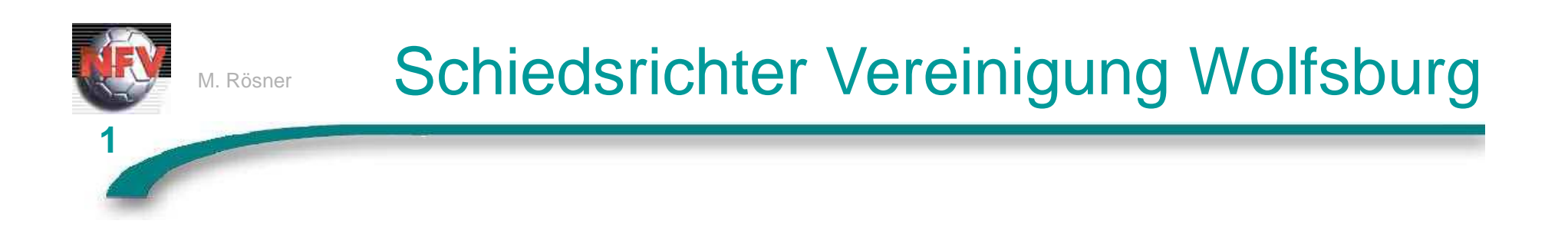

# Folgende Schritte sind zur Bestätigung der Spielleitungen erforderlich

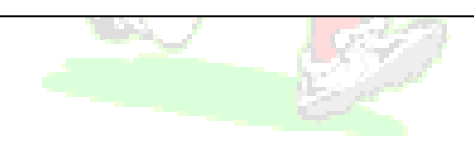

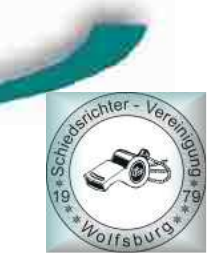

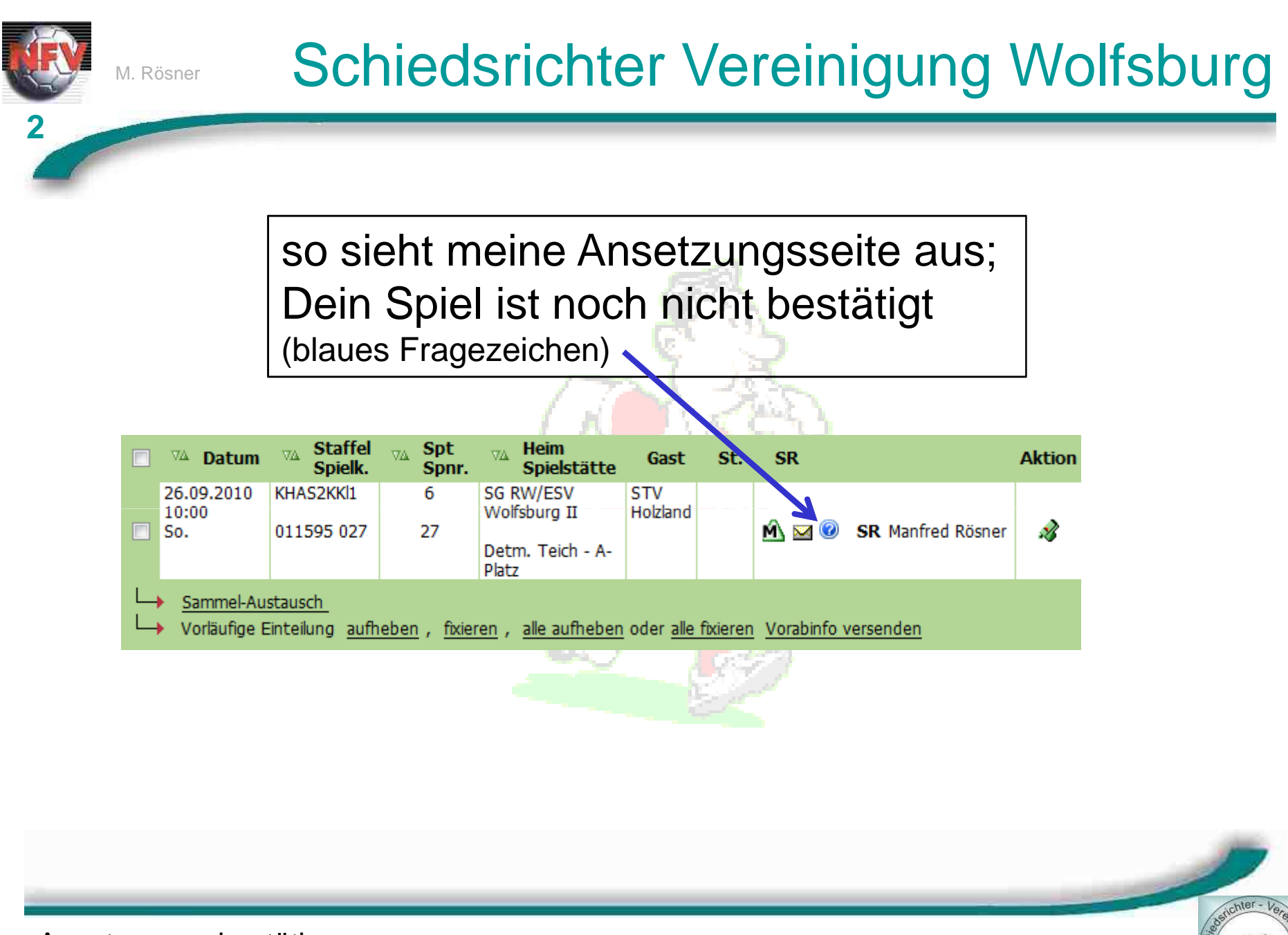

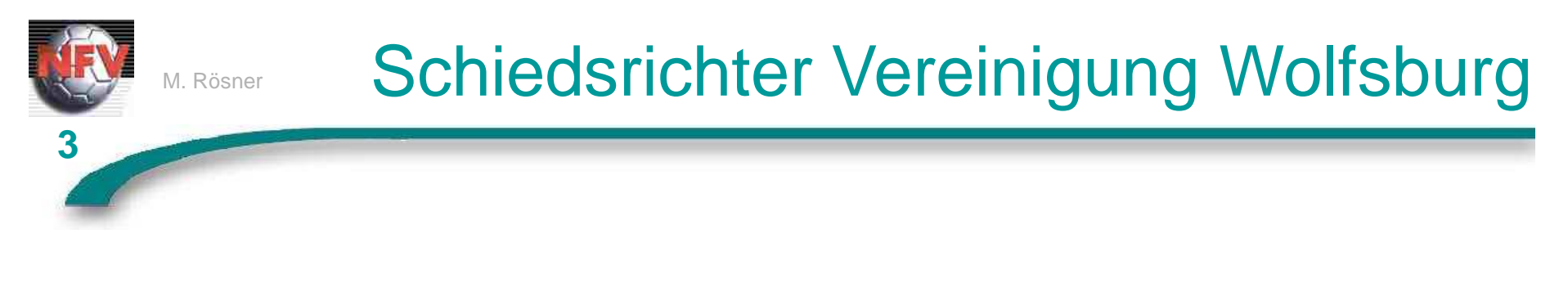

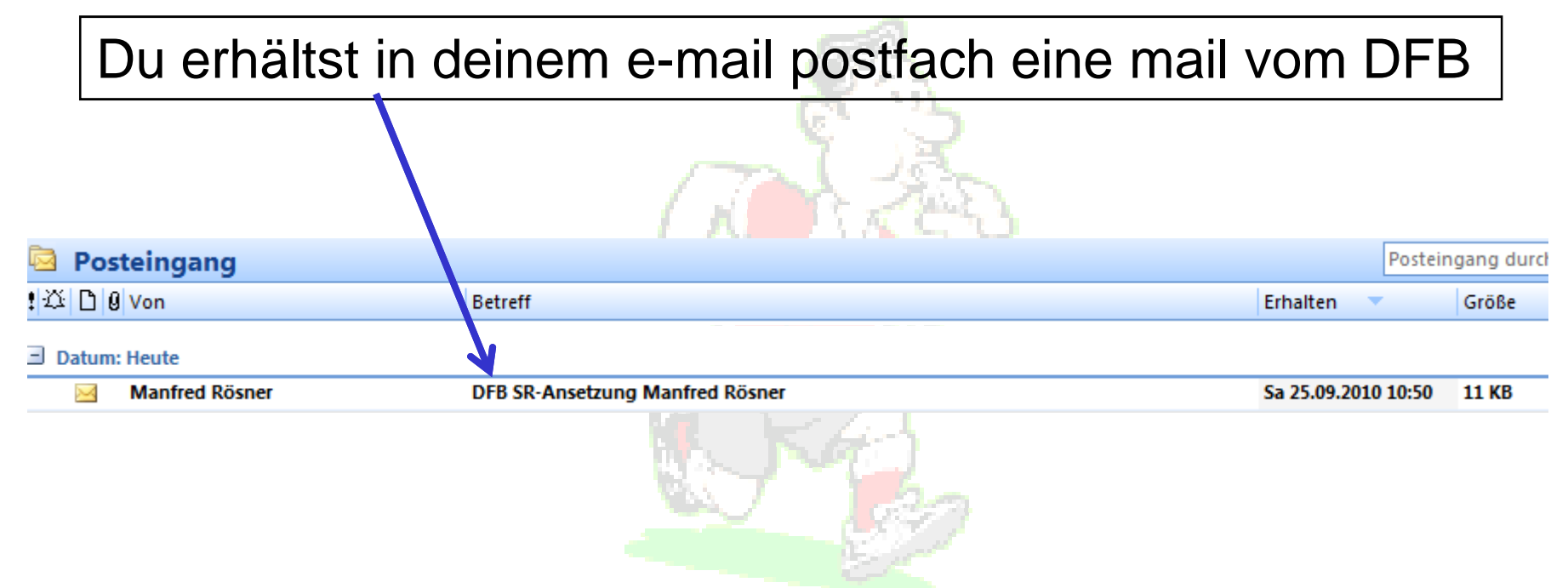

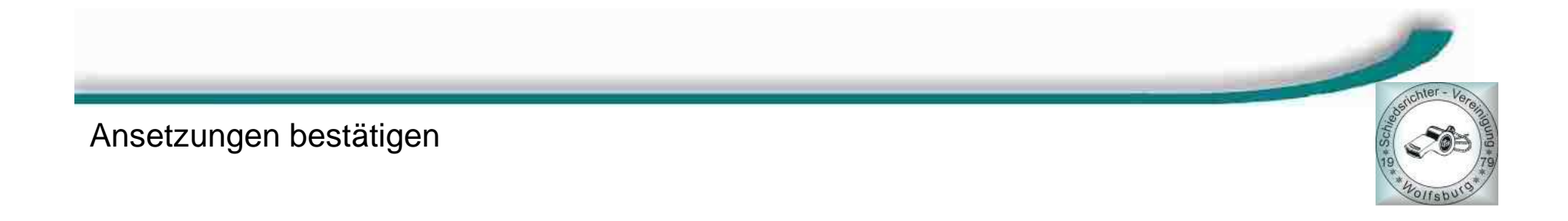

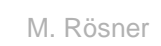

## Schiedsrichter Vereinigung Wolfsburg

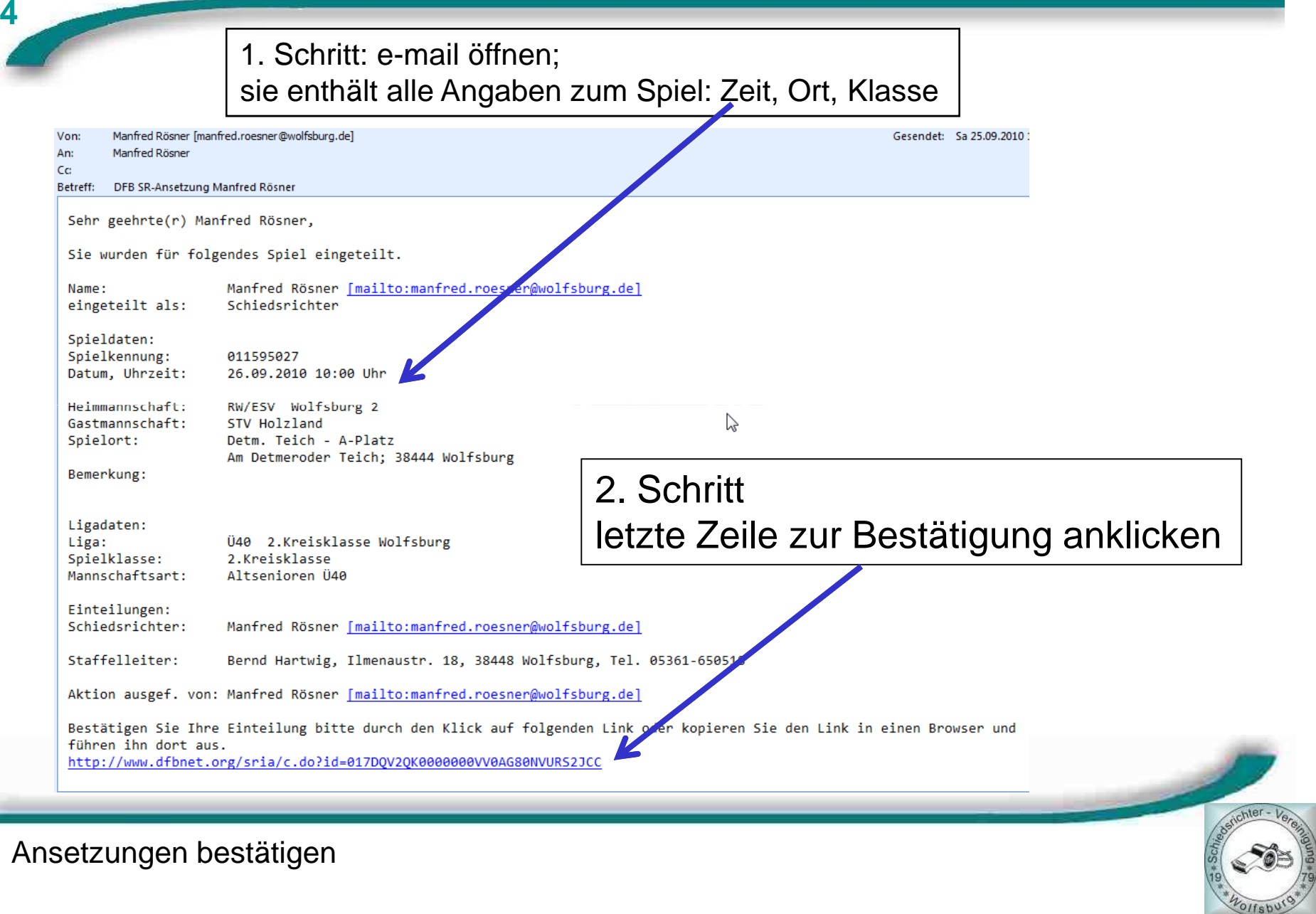

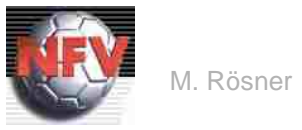

**5**

## Schiedsrichter Vereinigung Wolfsburg

3. Schritt:

Es erscheint das Bestätigungsfenster, das geschlossen werden kann

المتعصب

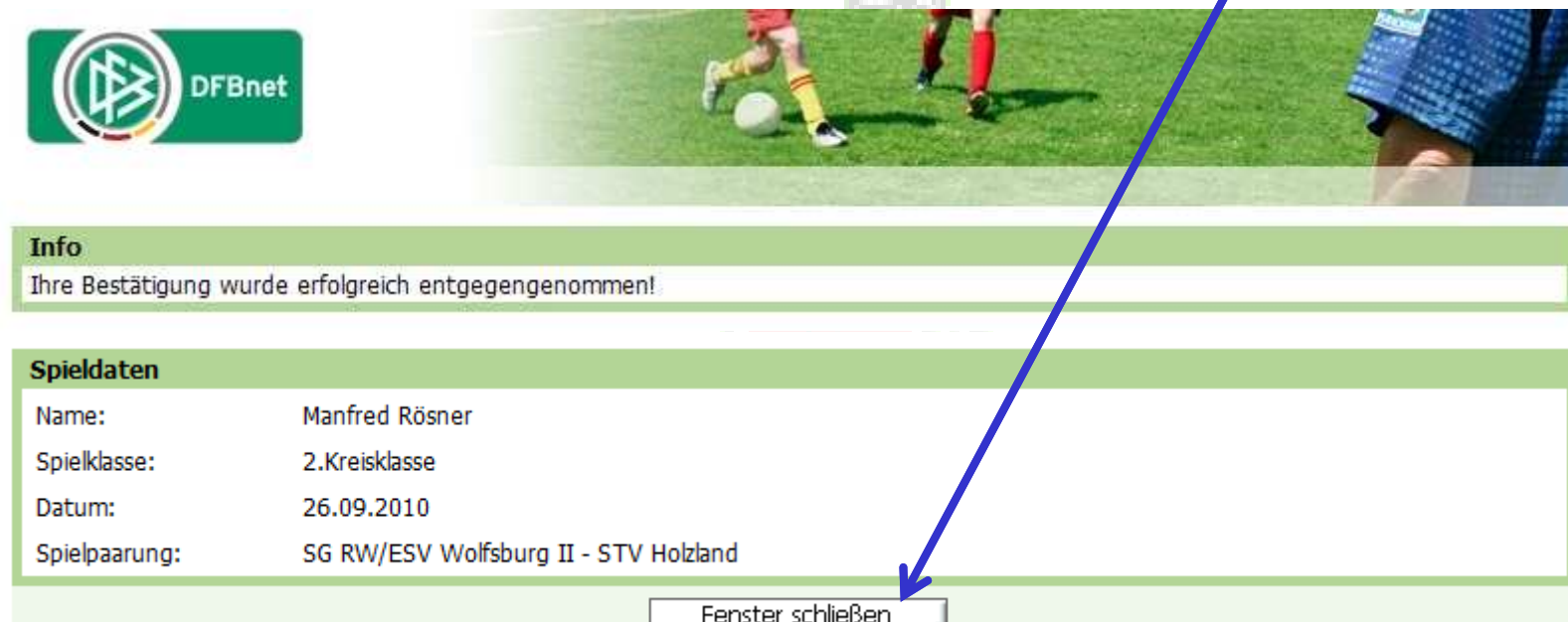

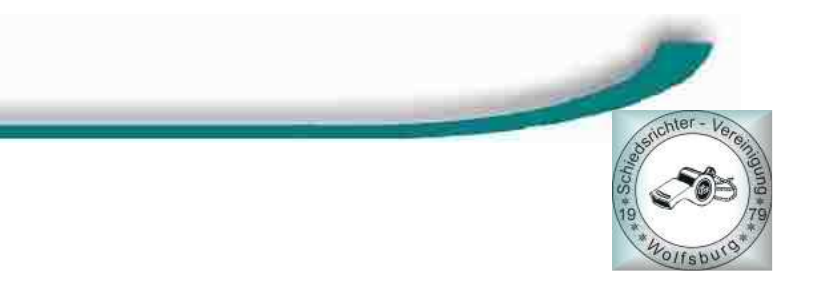

## Schiedsrichter Vereinigung Wolfsburg

**6**

M. Rösner

### Jetzt erscheint bei mir im System deine Bestätigung,alles o.k. ; Danke

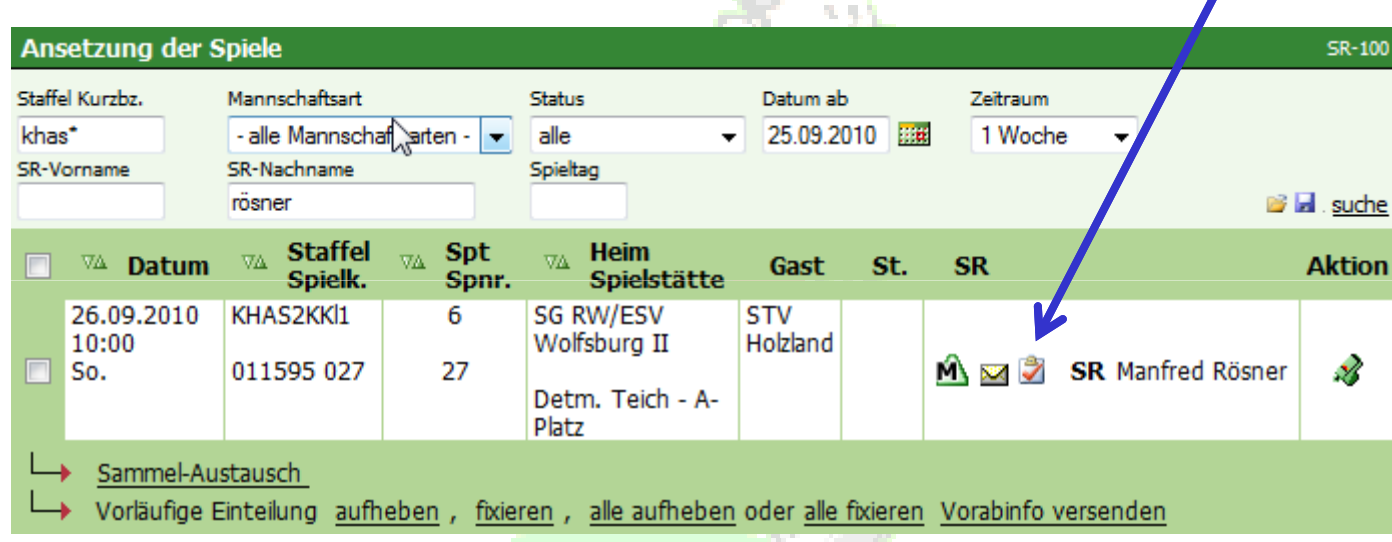

Was passiert bei Änderungen: Spielverlegungen ?(siehe nächste Seiten)

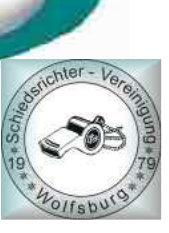

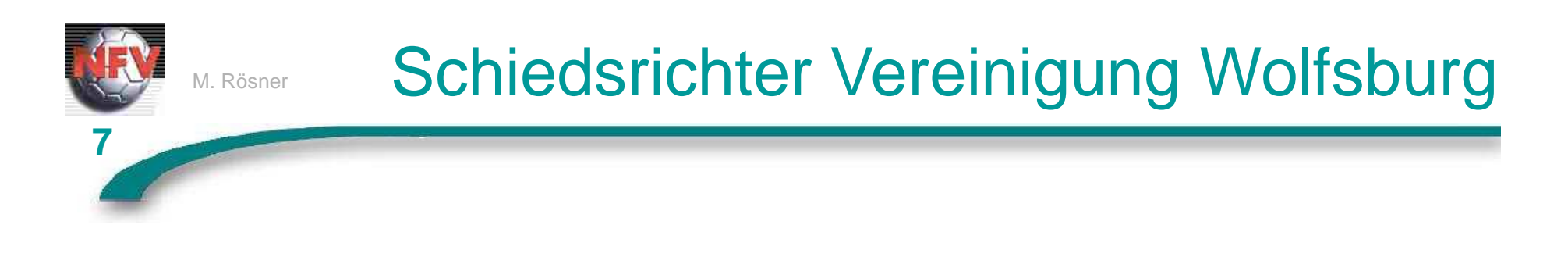

## Es erscheint wieder eine mail vom DFB; ausgelöst durch den Ansetzer oder Staffelleiter;

**CALL STARS** 

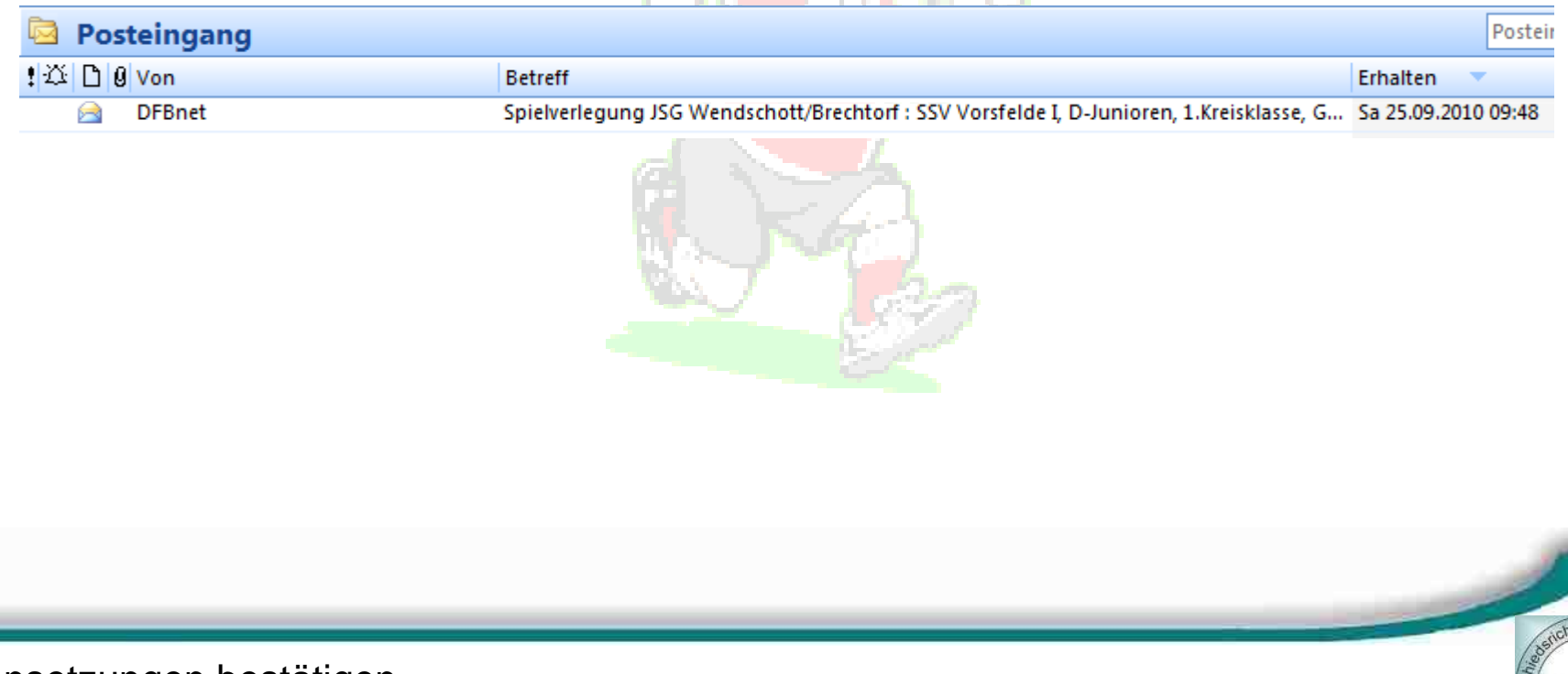

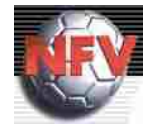

M. Rösner

# Schiedsrichter Vereinigung Wolfsburg

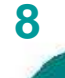

#### zeitliche Verlegung am gleichen Spieltag durch Staffelleiter

Ihr Einsatzplan hat sich wegen Spielbeginnänderung geändert. Sie wurden für folgendes Spiel eingeteilt.

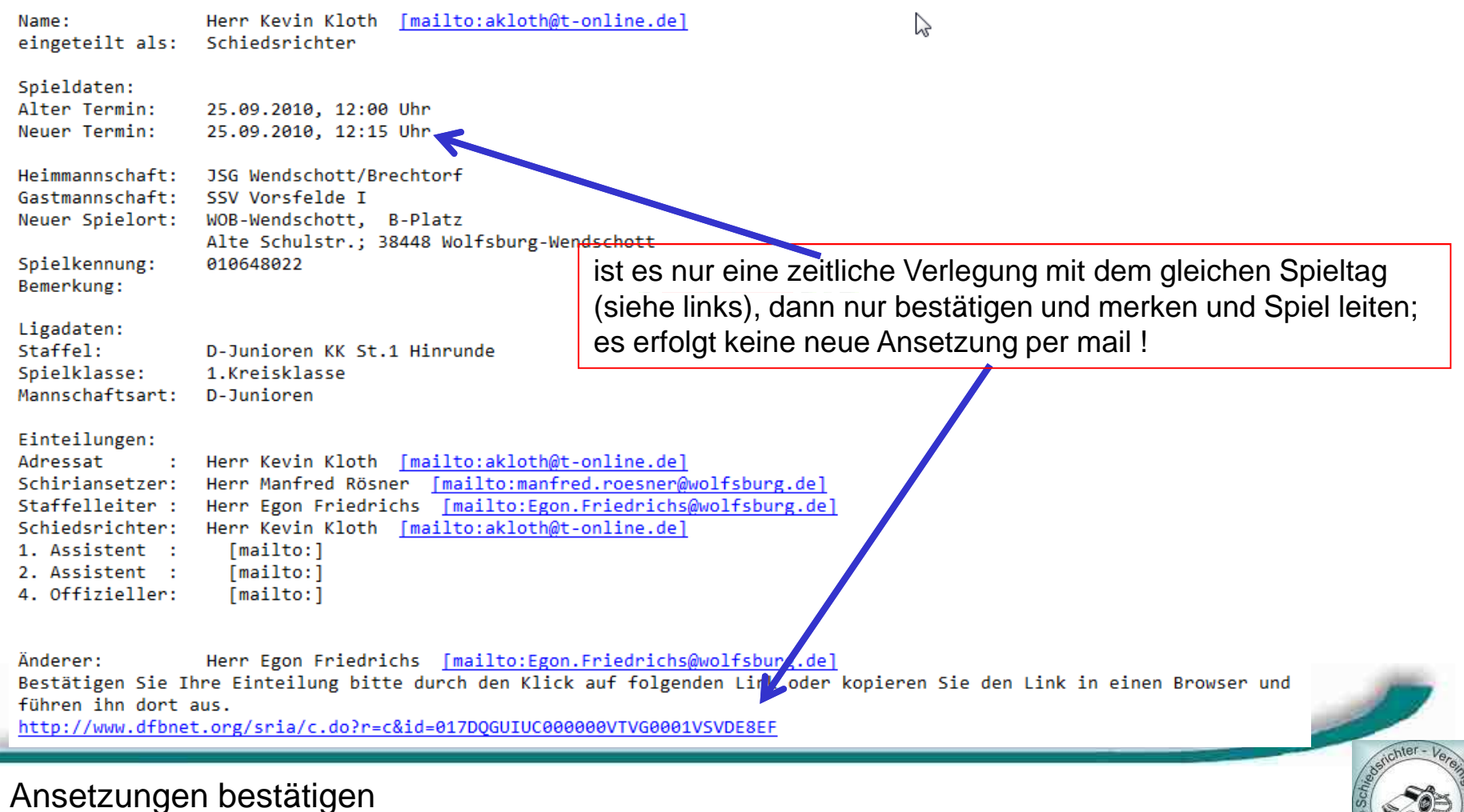

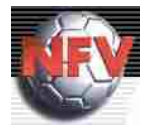

M. Rösner

## Schiedsrichter Vereinigung Wolfsburg

**9**

Sehr geehrte(r) Herr Marcel Gerlings,

Ihr Einsatzplan hat sich wegen Spielbeginnänderung geändert. Sie wurden von folgendem Spiel zurückgezogen.

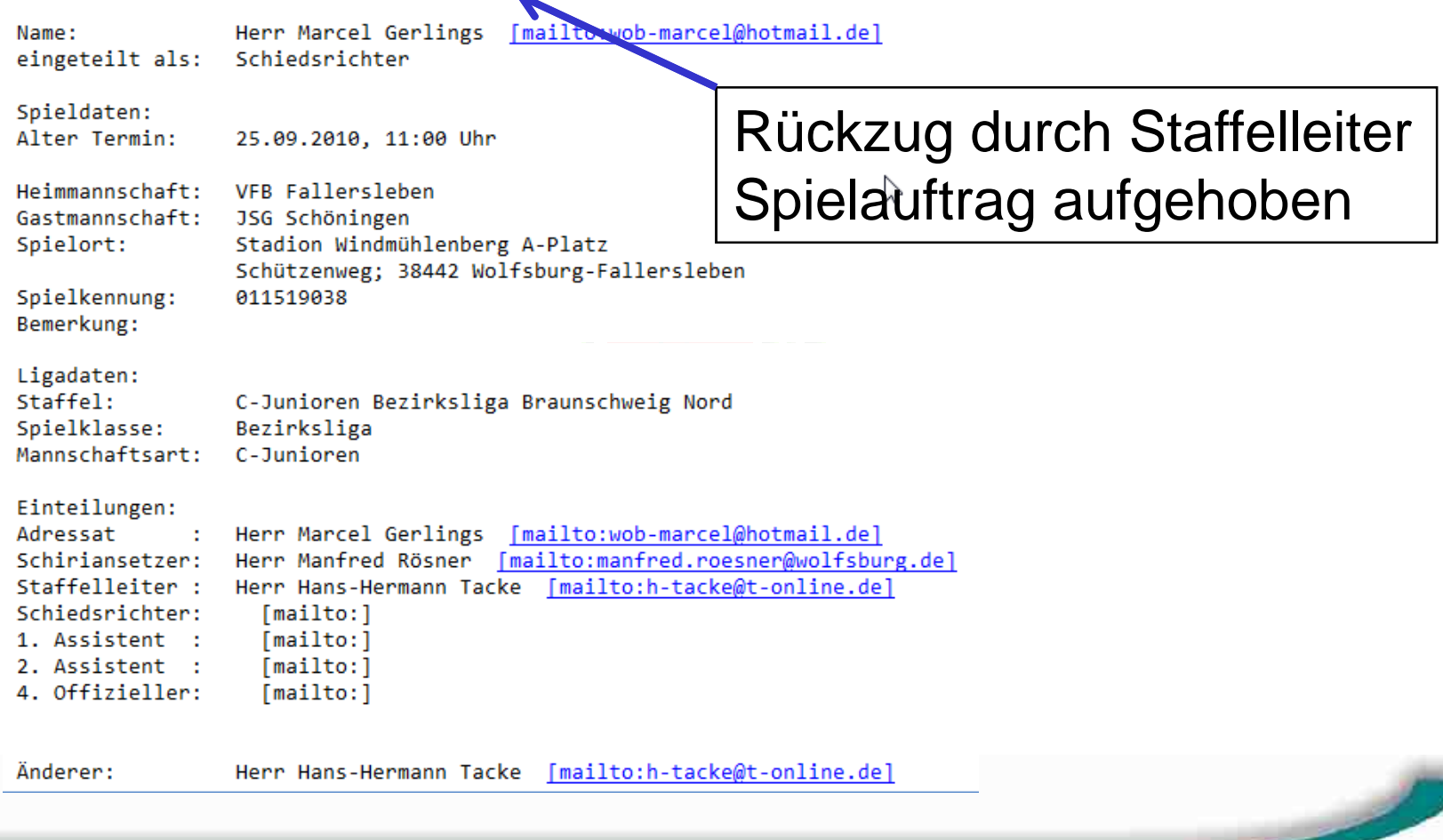

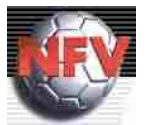

M. Rösner

## Schiedsrichter Vereinigung Wolfsburg

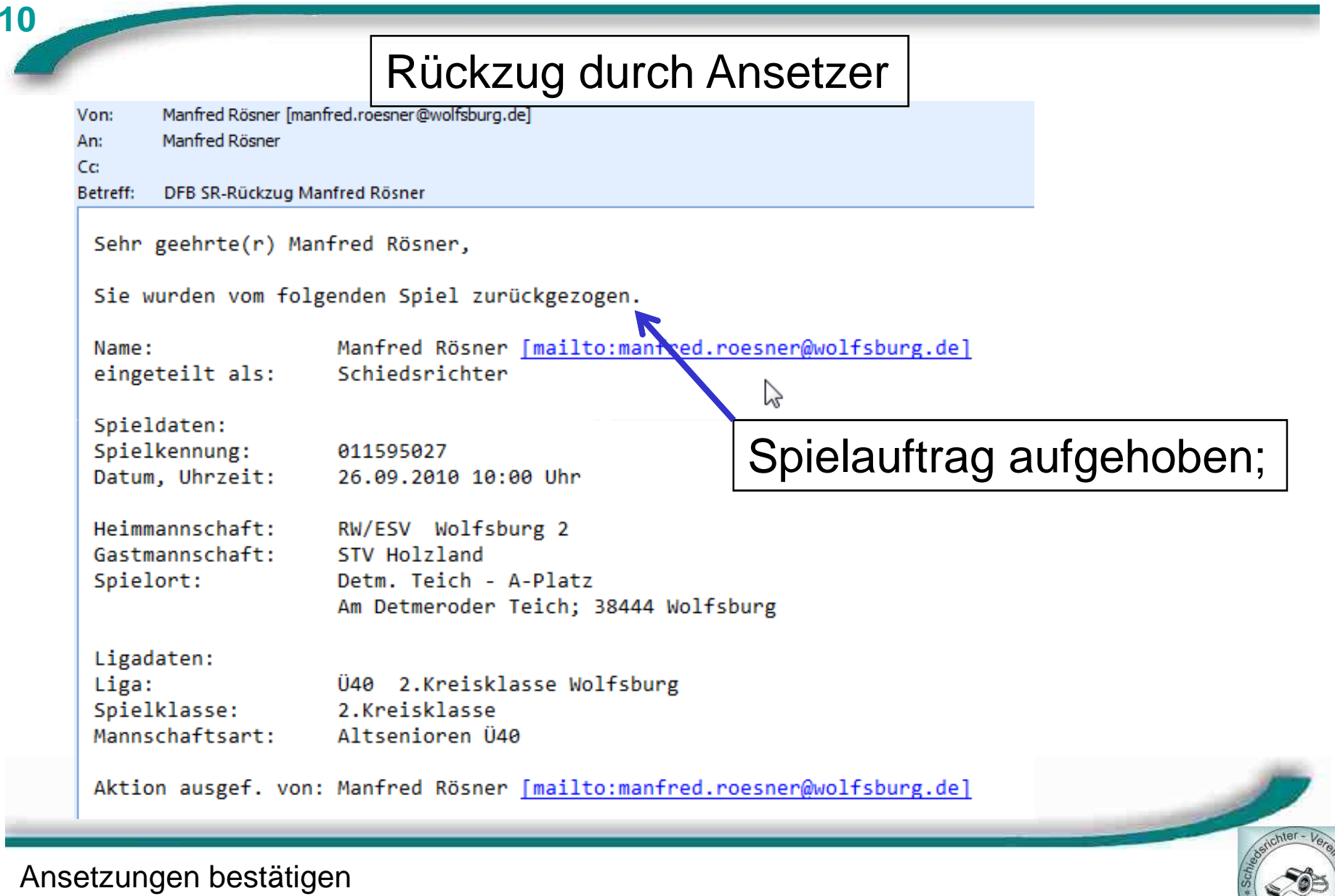